### **МИНОБРНАУКИ РОССИИ**

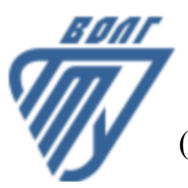

Волжский политехнический институт

(филиал) федерального государственного бюджетного образовательного учреждения высшего образования «Волгоградский государственный технический университет»

 **Автомеханический факультет**

Автомеханический факультет Декан Костин В.Е. 30.08.2022 г. УТВЕРЖДЕНО

# **Технологии аддитивного производства**

## рабочая программа дисциплины (модуля, практики)

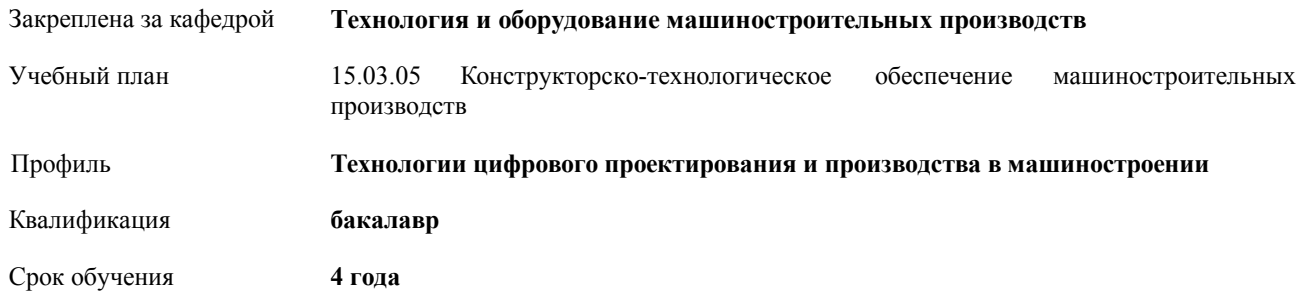

Форма обучения **очная очная очная Общая трудоемкость 4 ЗЕТ** Виды контроля в семестрах: зачеты 8

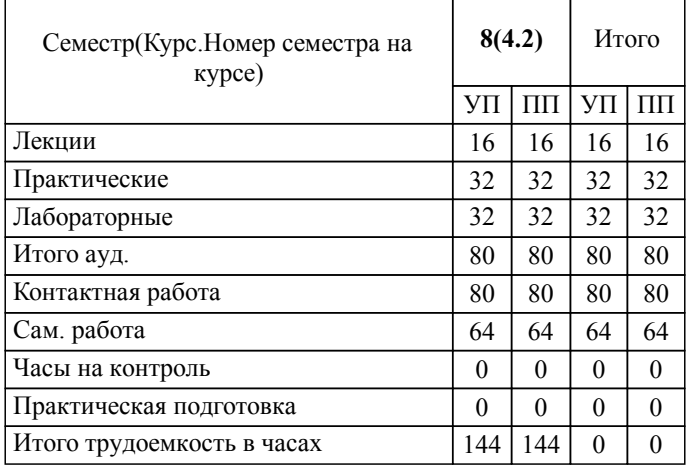

#### ЛИСТ ОДОБРЕНИЯ И СОГЛАСОВАНИЯ РАБОЧЕЙ ПРОГРАММЫ

#### Разработчик(и) программы:

доцент, ктн, Исаева А.А.

Рецензент(ы): (при наличии) *дтн, проф., Носенко В.А.*

**Технологии аддитивного производства** Рабочая программа дисциплины (модуля, практики)

разработана в соответствии с ФГОС ВО:

Федеральный государственный образовательный стандарт высшего образования - бакалавриат по направлению подготовки 15.03.05 Конструкторско-технологическое обеспечение машиностроительных производств (приказ Минобрнауки России от 17.08.2020 г. № 1044)

составлена на основании учебного плана:

15.03.05 Конструкторско-технологическое обеспечение машиностроительных производств

Профиль: Технологии цифрового проектирования и производства в машиностроении

утвержденного учёным советом вуза от 31.05.2023 протокол № 10.

Рабочая программа одобрена на заседании кафедры: Технология и оборудование машиностроительных производств Зав. кафедрой, д.т.н., проф. Носенко В.А.

СОГЛАСОВАНО: Автомеханический факультет Председатель НМС факультета Костин В.Е. Протокол заседания НМС факультета № 1 от 30.08.2022 г.

Рабочая программа дисциплины (модуля, практики) актуализирована 31.08.2023

#### **1. ЦЕЛИ И ЗАДАЧИ ОСВОЕНИЯ ДИСЦИПЛИНЫ (МОДУЛЯ, ПРАКТИКИ). ВИД, ТИП ПРАКТИКИ, СПОСОБ И ФОРМА (ФОРМЫ) ЕЕ ПРОВЕДЕНИЯ.**

Цель изучения дисциплины: формирование профессиональных компетенций в области разработки,проектирования и изготовления машиностроительных изделий с использованием аддитивных технологий.

Задачи дисциплины:

- научить делать выбор наиболее подходящего метода трехмерной печати;

- научить пользоваться программным обеспечением для предварительной проверки трехмерной модели и исправления ошибок;

- научить располагать модель и строить поддерживающие структуры в соответствии с используемыми методами печати, подбирать параметры алгоритма печати в зависимости от используемого материала и вида объекта.

#### **2. МЕСТО ДИСЦИПЛИНЫ (МОДУЛЯ, ПРАКТИКИ) В СТРУКТУРЕ ОБРАЗОВАТЕЛЬНОЙ ПРОГРАММЫ**

 $H$ икл (раздел) ОП: Б1.О

**2.1 Требования к предварительной подготовке обучающегося:**

2.1.1 Технология машиностроения

2.1.2 Оборудование машиностроительных производств. Станки с ЧПУ

2.1.3 3D моделирование

2.1.4 Компьютерная графика

2.1.5 Пакеты прикладных инженерных программ

2.1.6 Материаловедение

*:*

*:*

*:*

*:*

*:*

**2.2 Дисциплины (модули) и практики, для которых освоение данной дисциплины (модуля) необходимо как предшествующее:**

2.2.1 Подготовка к процедуре защиты и защита выпускной квалификационной работы

**3. КОМПЕТЕНЦИИ ОБУЧАЮЩЕГОСЯ, ФОРМИРУЕМЫЕ В РЕЗУЛЬТАТЕ ОСВОЕНИЯ ДИСЦИПЛИНЫ (МОДУЛЯ, ПРАКТИКИ)**

**ОПК-5.2: Анализирует и выбирает варианты изготовления машиностроительных изделий при наименьших затратах общественного труда**

Результаты обучения: Уметь выбирать и назначать оптимальный технологический процесс изготовления деталей

**ОПК-6.1: Демонстрирует навыки использования средств информационных, компьютерных и сетевых технологий, прикладное программное обеспечение при решении задач профессиональной деятельности**

Результаты обучения: Владеть навыками 3D моделирования и выполнения рабочих чертежей деталей в CAD-системах

**ОПК-6.2: Применяет современные CAD-системы, их функциональные возможности для проектирования геометрических 2D- и 3D-моделей машиностроительных изделий**

Результаты обучения: Умеет разрабатывать 3D модели и рабочие чертежи деталей в CAD-системах

**ОПК-9.3: Формулирует содержание этапов проектирования изделий машиностроения**

Результаты обучения: Владеть навыками создания и разработки 3D моделей, изделий

**ПК-2.1: Выбирает материалы для реализации технологических процессов**

Результаты обучения: Владеть навыками выбора материалов для 3D печать

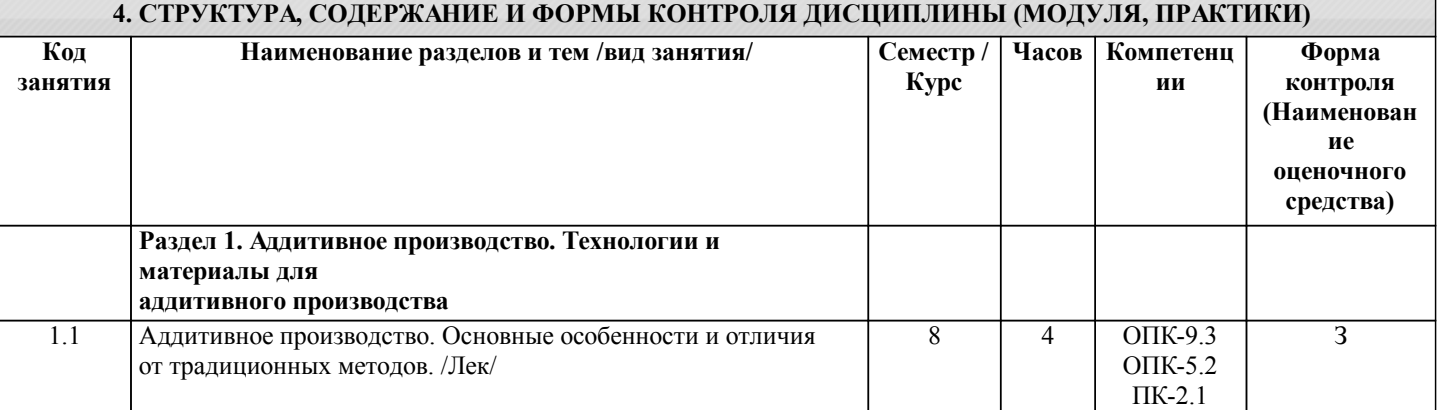

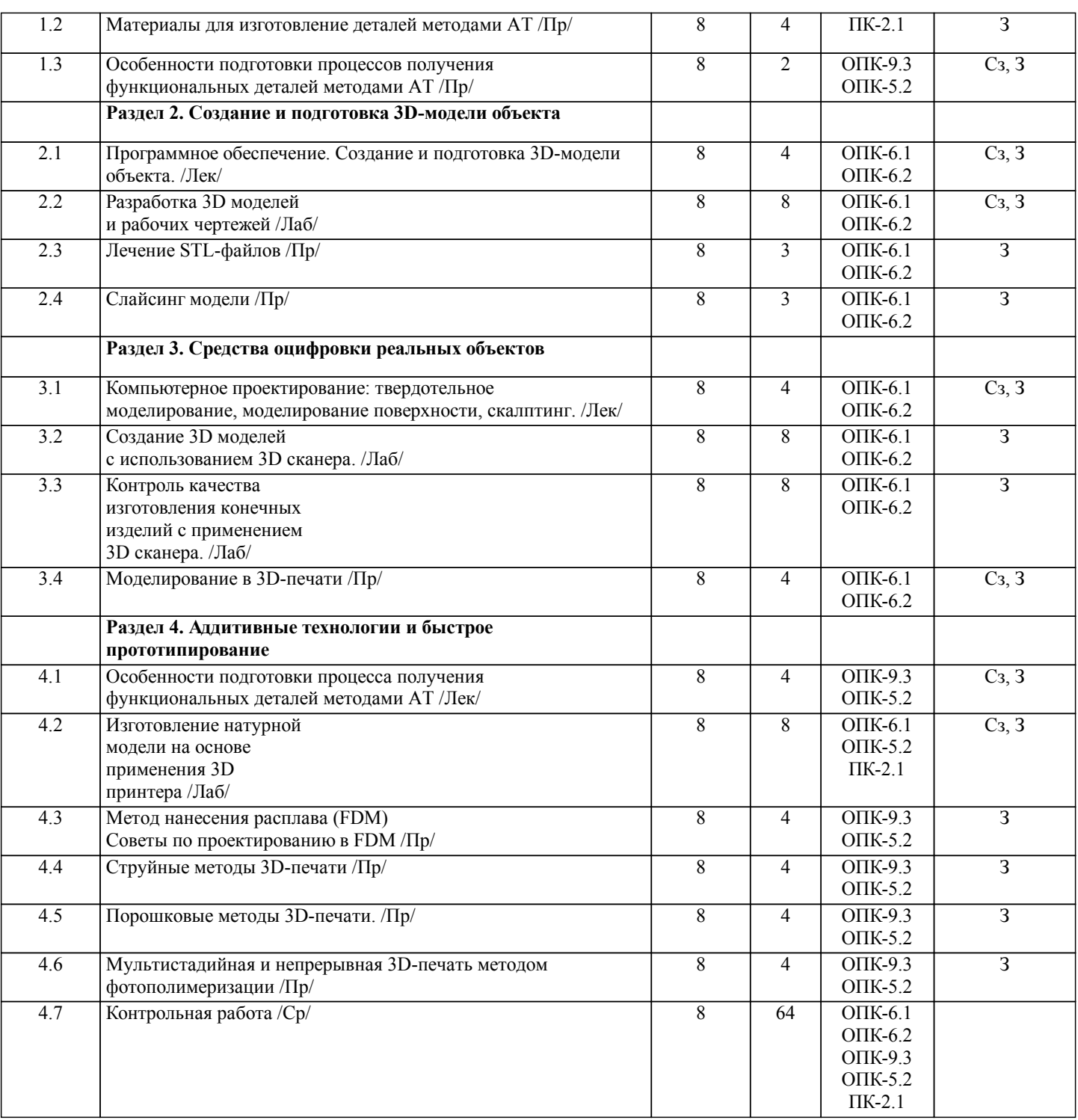

Примечание. Формы контроля: Эк – экзамен, К- контрольная работа, Ко- контрольный опрос, Сз- семестровое задание, З-зачет, ОП -отчет по практике.

#### **5. ФОНД ОЦЕНОЧНЫХ СРЕДСТВ**

 Оценочные средства планируемых результатов обучения представлены в виде фондов оценочных средств (ФОС), разработанных в соответствии с локальным нормативным актом университета. ФОС может быть представлен в Приложении к рабочей программе.

Контрольные вопросы для проведения текущего контроля и промежуточной аттестации по итогам освоения дисциплины: Вопросы к зачету

- ОПК-5 Способен использовать основные закономерности, действующие в процессе изготовления машиностроительных изделий требуемого качества, заданного количества при наименьших затратах общественного труда;
- 1 Общая последовательность процесса аддитивного производства.
- 2 Основные этапы аддитивного производства.

3 Настройка оборудования для аддитивного производства.

4 Процесс построения изделия.

5 Постобработка изделия.

ОПК-6 Способен понимать принципы работы современных информационных технологий и использовать их для решения задач профессиональной деятельности. 1 Различия технологий аддитивного производства (фотополимеры, порошки, расплавленные и твердые листовые материалы). 2 Планирование производства и предварительная обработка. 3 Изготовление детали и постобработка. 4 Преимущества бюджетных систем аддитивного производства. 5 Недостатки бюджетных систем аддитивного производства. ОПК-9 Способен участвовать в разработке проектов изделий машиностроения; 1 Ориентация изделия на платформе. 2 Удаление опорных элементов. 3 Особенности создания элементов фиксации частей конструкции и ребер жесткости. 4 Идентификационная маркировка изделий при аддитивном производстве. 5 Подготовка трехмерных моделей. Проблемы STL/AMF файлов. ПК-2 Способен выбирать материалы, оборудование, средства технологического оснащения и автоматизации для реализации технологических процессов 1 Основные применяемые материалы в аддитивном производстве. 2 Основные виды оборудования в аддитивном производстве. 3 Классификация видов аддитивного производства. 4 Преимущества технологического процесса аддитивного производства. 5 Аддитивные технологические методы производства. Тестовые вопросы для подготовки к промежуточной аттестации ОПК-5 Способен использовать основные закономерности, действующие в процессе изготовления машиностроительных изделий требуемого качества, заданного количества при наименьших затратах общественного труда; 1. В каких координатах работает 3D-принтер, построенный на картезианской технологии? а) X, Y и Z  $\overline{6}$ )  $\overline{G}$  и М в) X, Y, Z, A, B и C 2. Определите по описанию, о какой технологии 3D-печати идет речь: Метод основан на облучении материала лазером для создания твердых физических моделей. Построение модели производится слой за слоем. Каждый слой вычерчивается лазером согласно данным, заложенным в трехмерной цифровой модели. Облучение лазером приводит к полимеризации материала в точках соприкосновения с лучом. а) SLS -технология б) SLA-технология в) DLP-технология г) FDM-технология 3. Определите по описанию, о каком материале для 3D-печати идет речь: Среди всех представленных на рынке материалов для 3D-печати, этот можно назвать одним из самых необычных, ведь изделия из него получаются гибкими и эластичными – совсем как из резины. Данное свойство материала позволяет изготавливать из него уплотнители самых необычных форм и размеров, которых было бы сложно добиться даже на высокоточном лазерном станке а) FORMAX б) TPU/Flex в) PVA г) HIPS 4. Определите по описанию, о каком материале для 3D-печати идет речь: Данный материал обладает крайне низким коэффициентом трения, что позволяет использовать его в механизмах, в которых преобладают трущиеся детали. При печати тонких деталей модель остается достаточно гибкой, при этом не теряя в прочности. Но при имеющихся плюсах у него есть и существенные минусы: очень высокий коэффициент усадки и гигроскопичность. а) Nylon б) TPU/Flex в) PETG г) ABS 5. Из предложенных вариантов выберите преимущества аддитивных технологий и их отличие от традиционного производства а) Безотходное производство б) Отсутствие швов и сварных соединений в) Низкая себестоимость г) Быстрота изготовления ОПК-6 Способен понимать принципы работы современных информационных технологий и использовать их для решения задач профессиональной деятельности. 1. Как расшифровывается аббревиатура SLS?

а) Выборочное/селективное лазерное плавление

б) Выборочное/селективное лазерное спекание

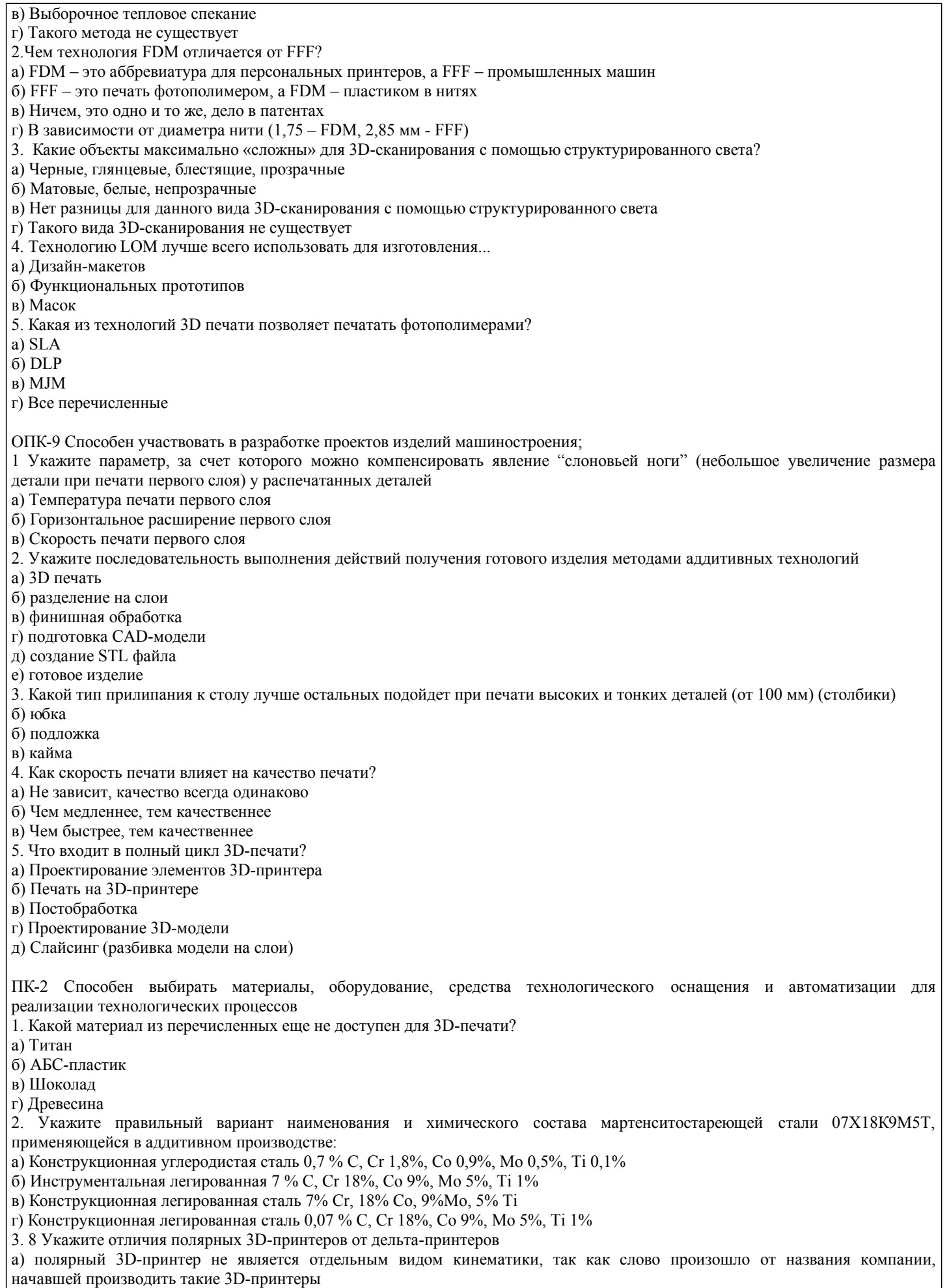

б) полярный 3D-принтер имеет вращающийся стол и неподвижный экструдер, тогда как дельта-принтер двигает экструдер сразу в трех координатах  $(X, Y, Z)$ 

УП: 15.03.05\_ochn\_n22.plx стр. 7 в) полярный 3D-принтер двигает экструдер сразу в трех координатах (X, Y и Z), тогда как дельта-принтер имеет вращающийся стол и неподвижный экструдер 4. Для пластика ABS характерно следующее свойство: а) Хрупкий, «похож на стекло», трудно склеить б) Пластичный, легко склеить в) Среднее между PLA и PET-G 5. Для лазерного спекания порошковых материалов требуется 3Д-принтер с технологией а) 3DP (three dimensional printing) б) LS (laser sintering) в) LOM (laminated object manufacturing) г) FDM (fused deposition modeling) В рамках освоения дисциплины «Технологии аддитивного производства» используются следующие критерии оценивания знаний студентов по оценочным средствам: Студент в результате выполнения и сдачи оценочного средства может получить следующие оценки. Отлично Полностью и правильно выполнено, и оформлено задание. При отчёте студент дал полные и правильные ответы на 90-100% задаваемых вопросов по теме работы. Хорошо Полностью и с небольшими неточностями выполнено и оформлено задание. При отчёте студент дал не полные и с небольшими ошибками ответы на все задаваемые вопросы по теме работы или доля правильных ответов составила 70 – 89%. Удовлетворительно Не полностью и с ошибками выполнено и оформлено задание. При отчёте студент дал не полные ответы и не на все задаваемые вопросы по теме работы. Доля правильных ответов составила 50 – 69%. Неудовлетворительно Студент не выполнил задание. Доля правильных ответов составила менее 50%. Оценивание компетенций при изучении дисциплины «Технологии аддитивного производства» Исходя из 100-балльной (пятибалльной) системы оценивания системы оценки успеваемости студентов, в ходе освоения изучаемой дисциплины студент получает итоговую оценку, по которой оценивается уровень освоения компетенций. 90-100 баллов (отлично) повышенный уровень Студент демонстрирует сформированность компетенций на повышенном уровне, обнаруживает всестороннее, систематическое и глубокое знание учебного материала, усвоил основную литературу и знаком с дополнительной литературой, рекомендованной программой, умеет свободно выполнять практические задания, предусмотренные программой, свободно оперирует приобретенными знаниями, умениями и навыками, применяет их в ситуациях повышенной сложности. 76-89 баллов (хорошо) базовый уровень Студент демонстрирует сформированность дисциплинарной компетенций на базовом уровне: основные знания, умения и навыки освоены, но допускаются незначительные ошибки, неточности, затруднения при аналитических операциях, переносе знаний, умений и навыков на новые, нестандартные ситуации. 61-75 баллов (удовлетворительно) пороговый уровень Студент демонстрирует сформированность компетенций на пороговом уровне: в ходе контрольных мероприятий допускаются значительные ошибки, проявляется отсутствие отдельных знаний, умений, навыков по компетенциям, студент испытывает значительные затруднения при оперировании знаниями, умениями и навыками при их переносе на новые ситуации 0-60 баллов (неудовлетворительно) уровень освоения компетенций ниже порогового Компетенции не сформированы. Проявляется недостаточность знаний, умений, навыков. **6. УЧЕБНО-МЕТОДИЧЕСКОЕ И ИНФОРМАЦИОННОЕ ОБЕСПЕЧЕНИЕ ДИСЦИПЛИНЫ (МОДУЛЯ, ПРАКТИКИ) 6.1. Рекомендуемая литература** Авторы, составители Заглавие Издательство, Москва: РТУ Электронный адрес Л.1 Преображенская, Е.В., Зуев, В.В., Мышечкин, А.А. Технологии, материалы и оборудование аддитивных производств. Часть 2 [Электронный ресурс]: учебное пособие https://e.lanbook.com/book/182471 МИРЭА, 2021 https://e.lanbook.com/bo ok/182471

Аддитивные технологии в машиностроении

Комсомольск-на-Амуре: КНАГУ,

https://e.lanbook.com/bo

https://e.lanbook.com/bo

ok/151709

ok/120060

2018

2019

Санкт-Петербург : СПбГЛТУ, 2019,

[Электронный ресурс]:

ресурс]: учебное пособие https://e.lanbook.com/book/120060

Л.3 Трофимов, А. В. Компьютерные технологии в машиностроении.

https://e.lanbook.com/book/151709

Аддитивные технологии [Электронный

Л.2 Кравченко, Е. Г.,

Верещагина, А. С., Верещагин, В. Ю.

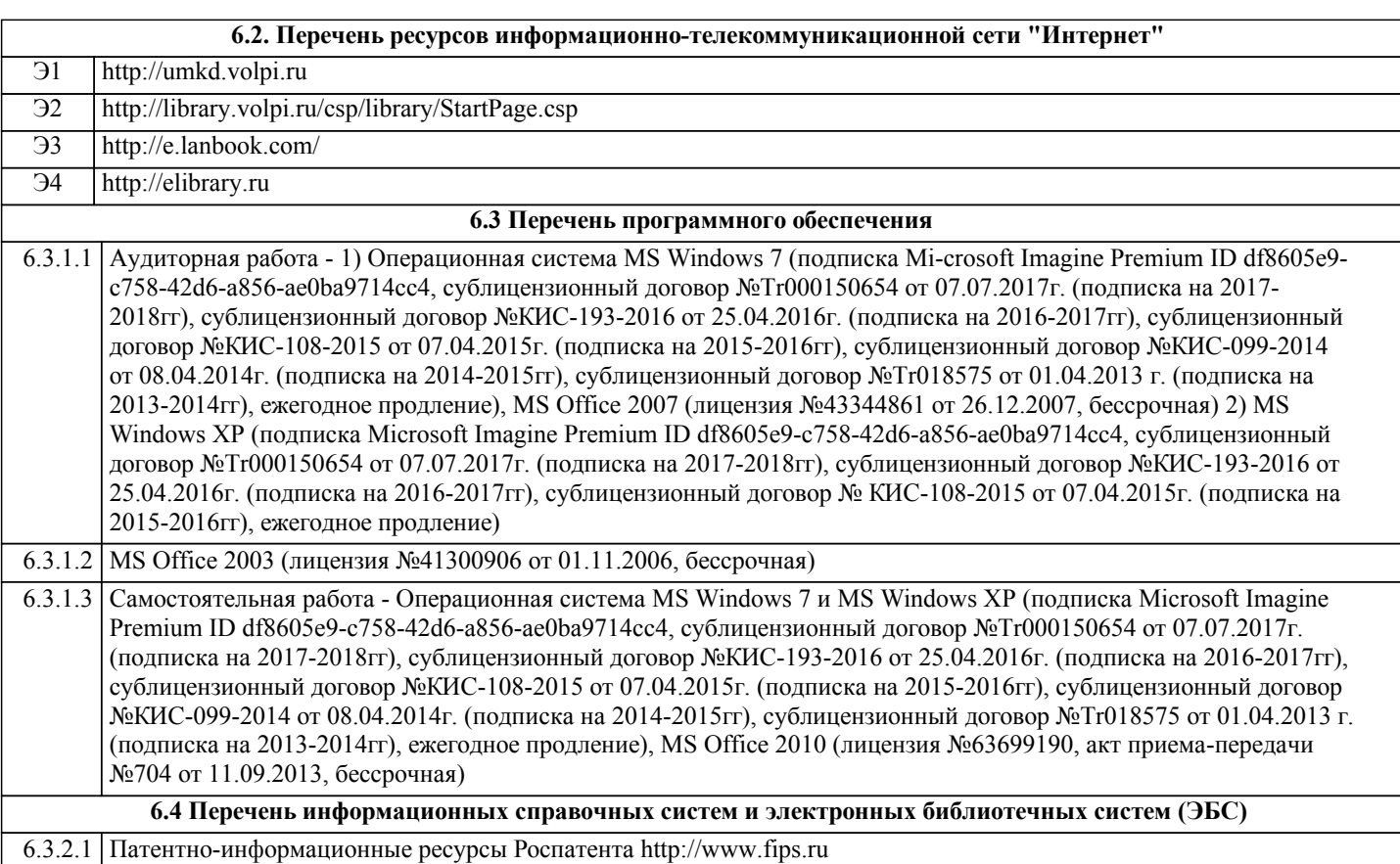

#### **7. МАТЕРИАЛЬНО-ТЕХНИЧЕСКОЕ ОБЕСПЕЧЕНИЕ ДИСЦИПЛИНЫ (МОДУЛЯ, ПРАКТИКИ) /ОБОРУДОВАНИЕ**

7.1 Аудиторная работа - 1)помещения для проведения аудиторных занятий укомплектованы необходимой специализированной учебной мебелью на 20 посадочных мест, учебная доска, рабочее место преподавателя. Плазменная панель 42 LQ, 7 компьютеров, 2) Учебная мебель на 56 посадочных мест, рабочее место преподавателя, телевизор LQ 50 PT 350 " R " 50, 1 компьютер, видеопроектор Aser Proektor P 134 W, экран на треноге FCTM-1102180х180

7.2 Самостоятельная работа - учебная мебель, 3 компьютера с возможностью подключения к сети «Интернет» и обеспечением доступа в электронную информационно-образовательную среду, принтер HPLaserJet2015.

#### **8. МЕТОДИЧЕСКИЕ УКАЗАНИЯ ДЛЯ ОБУЧАЮЩИХСЯ ПО ОСВОЕНИЮ ДИСЦИПЛИНЫ (МОДУЛЯ, ПРАКТИКИ)**

Для успешного освоения дисциплины предусмотрены следующие виды учебных занятий (аудиторная работа):

- занятия лекционного типа;

- занятия семинарного типа;

- практические занятия;

- групповые консультации.

Аудиторная работа определяется в соответствии с учебным планом по направлению подготовки и регулируется расписанием.

Методические указания к лекционным занятиям:

Подготовка к лекционному занятию включает выполнение всех видов заданий, рекомендованных к каждой лекции, т.е. задания выполняются еще до лекционного занятия по соответствующей теме.

В ходе лекционных занятий необходимо вести конспектирование учебного материала, обращать внимание на категории, формулировки, раскрывающие содержание тех или иных явлений и процессов, научные выводы и практические рекомендации. Желательно оставить в рабочих конспектах поля, на которых делать пометки из рекомендованной литературы, дополняющие материал прослушанной лекции, а также подчеркивающие особую важность тех или иных теоретических положений.

Необходимо задавать преподавателю уточняющие вопросы с целью уяснения теоретических положений, разрешения спорных ситуаций. Целесообразно дорабатывать свой конспект лекции, делая в нем соответствующие записи из литературы, рекомендованной преподавателем и предусмотренной учебной программой.

Подготовка к практическим занятиям и лабораторным работам:

Практические занятия и лабораторные работы позволяют развивать у студентов творческое теоретическое мышление, умение самостоятельно изучать литературу, анализировать практику; учат четко формулировать мысль, вести дискуссию, то есть имеют исключительно важное значение в развитии самостоятельного мышления.

Подготовка к практическому занятию или лабораторной работе включает два этапа. На первом этапе студент планирует

свою самостоятельную работу, которая включает: уяснение задания на самостоятельную работу; подбор рекомендованной литературы; составление плана работы, в котором определяются основные пункты предстоящей подготовки. Составление плана дисциплинирует и повышает организованность в работе. Второй этап включает непосредственную подготовку к практическому занятию или лабораторной работе. Начинать надо с изучения рекомендованной литературы. Необходимо помнить, что на лекции обычно рассматривается не весь материал, а только его часть. Остальная его часть восполняется в процессе самостоятельной работы. В связи с этим работа с рекомендованной литературой обязательна. Особое внимание при этом необходимо обратить на содержание основных положений и выводов, объяснение явлений и фактов, уяснение практического приложения рассматриваемых теоретических вопросов.

Готовясь к практическому занятию или лабораторной работе, студент может обращаться за методической помощью к преподавателю. Идя на консультацию, необходимо хорошо продумать вопросы, которые требуют разъяснения.

Внеаудиторная (самостоятельная) работа студентов состоит в:

- изучении и проработке лекционного материала, составлении конспектов лекций по темам, вынесенным на самостоятельное изучение;

- подготовке к занятиям семинарского типа (практическим, лабораторным, коллоквиумам и т.д.);

- подготовке и написании самостоятельной (творческой) работы по заданной тематике;

- подготовке к текущему и промежуточному контролю по дисциплине.

Самостоятельная работа студента является основным средством овладения учебным материалом во время, свободное от обязательных учебных занятий. Самостоятельная работа студента над усвоением учебного материала по учебной дисциплине может выполняться в библиотеке университета, учебных кабинетах, компьютерных классах, а также в домашних условиях. Содержание самостоятельной работы студента определяется учебной программой дисциплины, методическими материалами, заданиями и указаниями преподавателя. Самостоятельная работа может осуществляться в аудиторной и внеаудиторной формах.

Оценка результатов самостоятельной работы организовано в форме самоконтроля и контроля со стороны преподавателя. Оценка выполнения самостоятельной работы приведена в фонде оценочных средств текущего контроля успеваемости и промежуточной аттестации.

Рекомендации по работе с литературой:

Работу с литературой целесообразно начать с изучения общих работ по теме, а также учебников и учебных пособий. Далее рекомендуется перейти к анализу монографий и статей, рассматривающих отдельные аспекты проблем, изучаемых в рамках курса, а также официальных материалов и неопубликованных документов (научно-исследовательские работы, диссертации), в которых могут содержаться основные вопросы изучаемой проблемы.

Работу с источниками надо начинать с ознакомительного чтения, т.е. просмотреть текст, выделяя его структурные единицы. При ознакомительном чтении закладками отмечаются те страницы, которые требуют более внимательного изучения.

В зависимости от результатов ознакомительного чтения выбирается дальнейший способ работы с источником. Если для разрешения поставленной задачи требуется изучение не-которых фрагментов текста, то используется метод выборочного чтения. Если в книге нет подробного оглавления, следует обратить внимание ученика на предметные и именные указатели. Избранные фрагменты или весь текст (если он целиком имеет отношение к теме) требуют вдумчивого, неторопливого чтения с «мысленной проработкой» материала. Такое чтение предполагает выделение: 1) главного в тексте; 2) основных аргументов; 3) выводов. Особое внимание следует обратить на то, вытекает тезис из аргументов или нет.

Необходимо также проанализировать, какие из утверждений автора носят проблематичный, гипотетический характер, и уловить скрытые вопросы.

Таким образом, при работе с источниками и литературой важно уметь:

1) сопоставлять, сравнивать, классифицировать, группировать, систематизировать информацию в соответствии с определенной учебной задачей;

2) обобщать полученную информацию, оценивать прослушанное и прочитанное;

3) фиксировать основное содержание сообщений; формулировать, устно и письменно, основную идею сообщения; составлять план, формулировать тезисы;

4) готовить и презентовать развернутые сообщения типа доклада;

5) работать в разных режимах (индивидуально, в паре, в группе), взаимодействуя друг с другом;

6) пользоваться реферативными и справочными материалами;

7) контролировать свои действия и действия своих товарищей, объективно оценивать свои действия;

8) обращаться за помощью, дополнительными разъяснениями к преподавателю, другим студентам.

Подготовка к промежуточной аттестации по дисциплине:

При подготовке к промежуточной аттестации целесообразно:

1) внимательно изучить перечень вопросов к промежуточной аттестации по дисциплине и определить, в каких источниках находятся сведения, необходимые для ответа на них;

2) внимательно прочитать рекомендованную литературу;

3) составить краткие конспекты ответов (планы ответов).

Студенты с ограниченными возможностями здоровья имеют свои специфические особенности восприятия, переработки материала. Подбор и разработка учебных материалов для таких студентов производится с учетом того, чтобы предоставлять этот материал в различных формах так чтобы инвалиды с нарушениями слуха получали информацию визуально, с нарушениями зрения - аудиально. Предусмотрено в случае необходимости создание текстовой версии любого нетекстового контента для его возможного преобразования в альтернативные формы, удобные для различных

пользователей, альтернативную версию медиаконтентов, возможность масштабирования текста и изображений без потери качества, доступность управления контентом с клавиатуры.

Освоение дисциплины лицами с ОВЗ осуществляется с использованием средств обучения общего и специального назначения (персонального и коллективного использования). Материально-техническое обеспечение предусматривает приспособление аудиторий к нуждам лиц с ОВЗ.

Форма проведения аттестации для студентов-инвалидов устанавливается с учетом индивидуальных психофизических особенностей. Для студентов с ОВЗ предусматривается доступная форма предоставления заданий оценочных средств, а именно:

• в печатной или электронной форме (для лиц с нарушениями опорно-двигательного аппарата);

• в печатной форме или электронной форме с увеличенным шрифтом и контрастностью (для лиц с нарушениями слуха, речи, зрения);

• методом чтения ассистентом задания вслух (для лиц с нарушениями зрения).

Студентам с инвалидностью увеличивается время на подготовку ответов на контрольные вопросы. Для таких студентов предусматривается доступная форма предоставления ответов на задания, а именно:

• письменно на бумаге или набором ответов на компьютере (для лиц с нарушениями слуха, речи);

• выбором ответа из возможных вариантов с использованием услуг ассистента (для лиц с нарушениями опорнодвигательного аппарата);

• устно (для лиц с нарушениями зрения, опорно-двигательного аппарата).

При необходимости для обучающихся с инвалидностью процедура оценивания результатов обучения может проводиться в несколько этапов.